# Esta aula

#### ▶ Plano

- } R-quadrado ajustado
- **Testes de Hipóteses**
- } Heterocedasticidade
- } Variáveis binárias

#### ▶ Bibliografia

▶ Wooldridge, J. M. Introductory Econometrics: A modern Approach, 6th Ed.

1

# R-quadrado Ajustado

# R-quadrado

Vimos que o R-quadrado amostral é definido por:

$$
R^2 \equiv 1 - \frac{[SQR]}{[SQT]}
$$

Já o R-quadrado polulacional é definido por:

$$
R^2 \equiv 1 - \frac{\sigma_u^2}{\sigma_y^2}
$$

# R-quadrado

- } Problema: o R-quadrado sempre aumenta com a inclusão de uma variável adicional
- } Já o R-quadrado ajustado é penalizado com o aumento do número de variáveis explicativas incluídas:

$$
\overline{R}^2 \equiv 1 - \frac{\left[ SSR/(n-k-1) \right]}{\left[ SST/(n-1) \right]}
$$

$$
= 1 - \frac{\hat{\sigma}^2}{\left[ SST/(n-1) \right]}
$$

# R-quadrado

- } O R-quadrado ajustado pode ser utilizado para comparar o poder explicação de dois modelos diferentes com a mesma variável dependente y. Porém, apenas a teoria de RI pode predizer quais variáveis poderiam ser incluídas.
- } Uma variável nunca deve ser incluída apenas porque aumenta o R-quadrado ajustado se não existe uma justificativa teórica para a sua inclusão.

# Testes de Hipóteses

#### Regressão Linear - Inferência

ØPara realizar testes de hipóteses, assumimos que u tem distribuição normal com média 0 e variância constante.

$$
\frac{\partial^2 \mathsf{Nesse \; caso, \; \hat{\beta}_j - \beta_j}{\partial \mathsf{se}(\hat{\beta}_j)} \sim t_{n-k-1}
$$

ØIMPORTANTE: Mesmo que u não tenha distribuição normal, se a amostra for relativamente grande as estatística t e F usuais tem uma distribuição que converge para as distribuições t-student e F.

#### Regressão Linear - Inferência

- ØPodemos testar hipóteses com relação aos parâmetros populacionais
- ØPara isso, precisamos calcular o desvio-padrão associado aos estimadores.

$$
Var\left(\hat{\beta}_j\right) = \frac{\sigma^2}{SST_j\left(1 - R_j^2\right)}, \text{ onde}
$$

#### Regressão Linear Simples - Inferência **S** - INSTESSICIA

≻ Estamos prontos para testar hipóteses com relação aos valores dos parâmetros populacionais rietros populac

 $\triangleright$  Exemplo:

 $H_0: \beta = 0$ H<sub>1</sub>:  $\beta \neq 0$ 

 $t = \frac{b - \beta}{a} \sim t_{n-2}$ *b t s*  $t = \frac{b - \beta}{\beta}$ 

#### Regressão Linear - Inferência

ØA estatística do teste é:

$$
t = \frac{\left(\hat{\beta}_j\right)}{s e\left(\hat{\beta}_j\right)}
$$

# Teste de Hipótese

- } As etapas do teste são:
- 1. Escrever as hipóteses alternativas e nulas
- 2. Escolher o nível de significância do teste  $\alpha$
- 3. Calcular a estatística t, conhecida como a **estatística do teste**
- 4. Encontrar o **valor crítico** do teste t\*,
- 5. Decidir: Se o valor absoluto de t for maior do que o de  $t^*$ , rejeitar  $H_0$  com um nível de confiança de 1-α (**teste bicaudal)**

#### Regressão Linear - Inferência

#### Valores Críticos

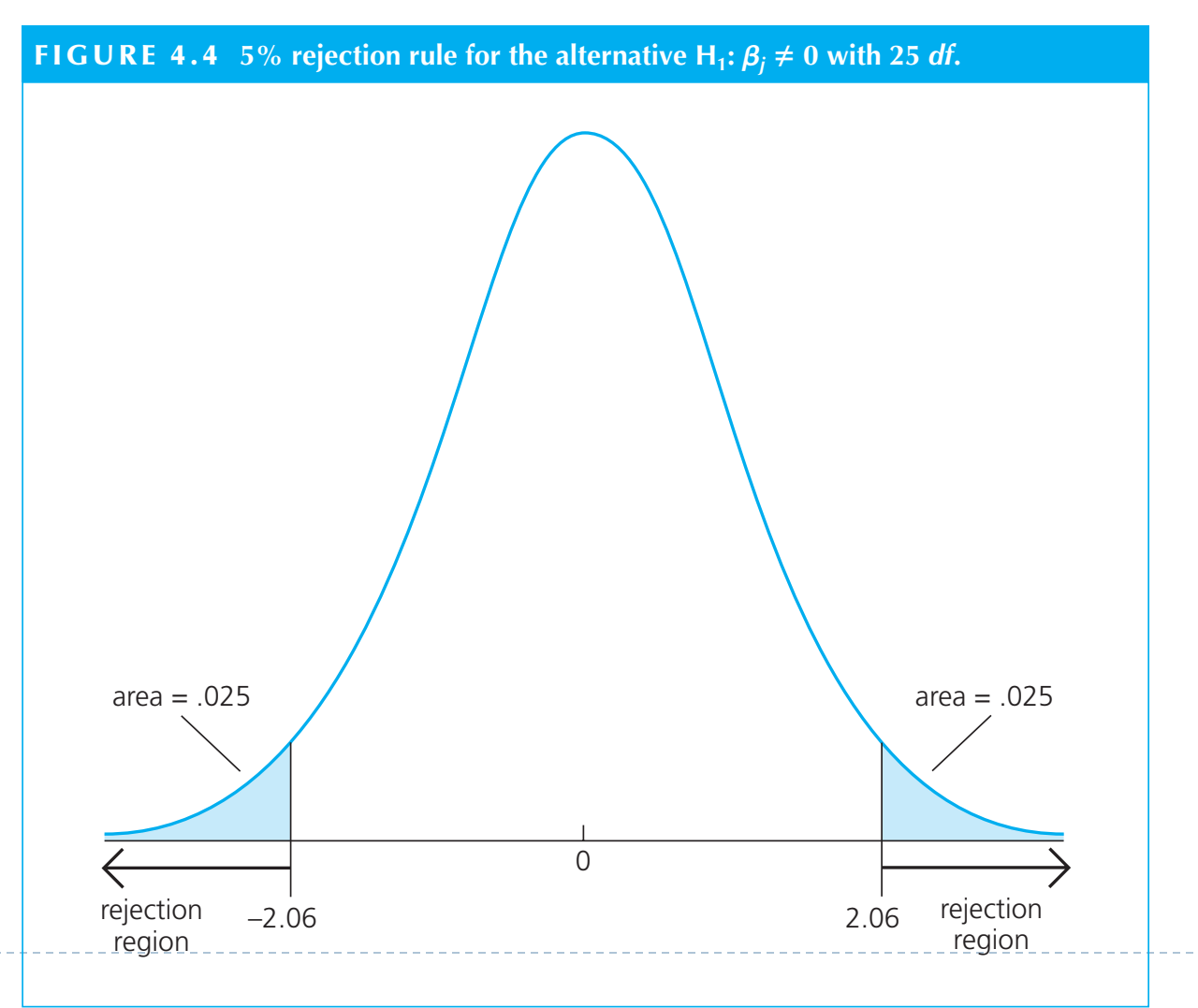

12

b.

#### Regressão Linear - Inferência  $D_{\alpha\alpha}$  outpet are  $\tilde{a}$  on  $\tilde{b}$  is a post contribution the number of  $p$ esis H0: *C<sup>j</sup>* 0 against the two-sided alternative. The *p*-value in this case is

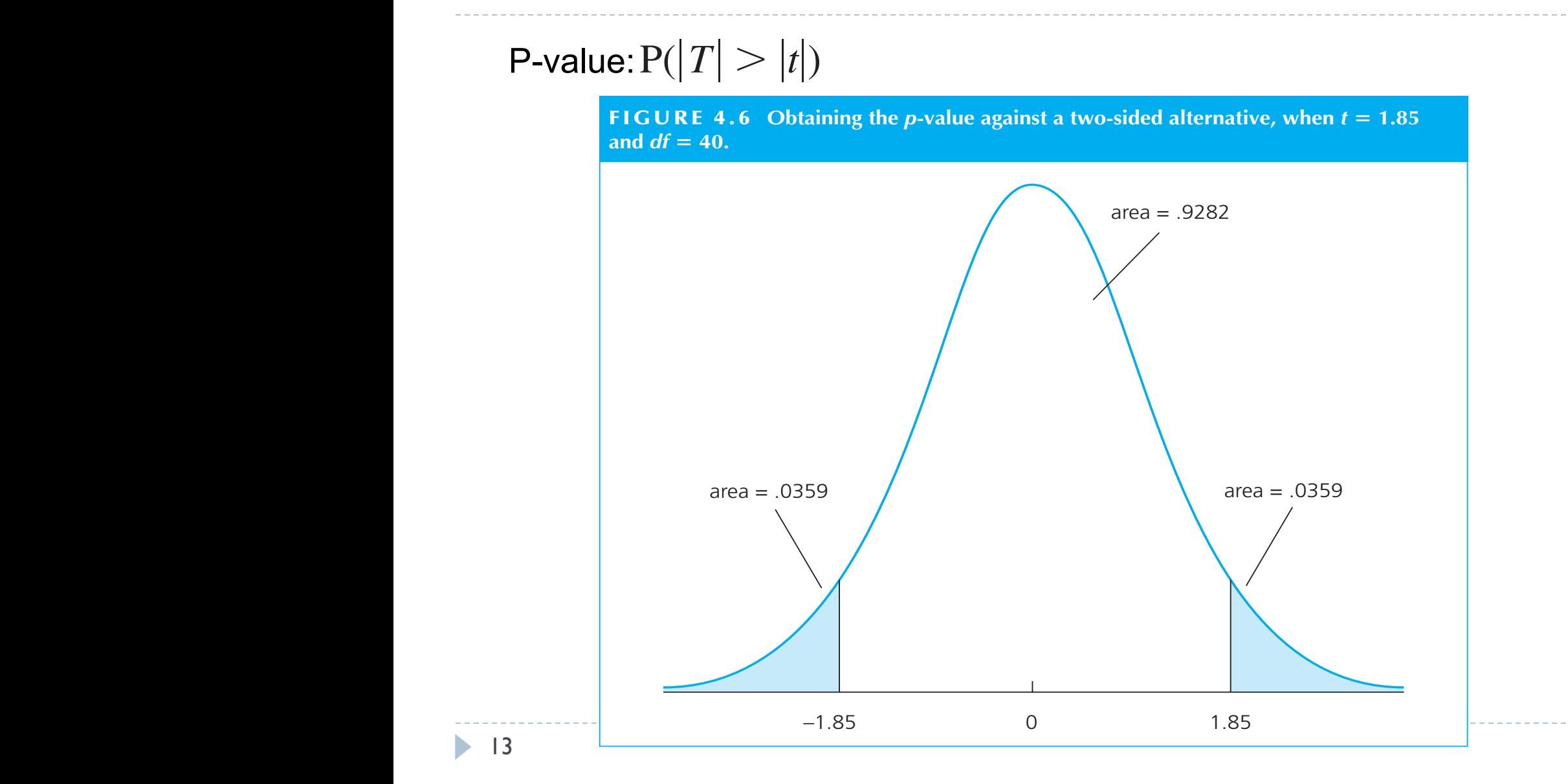

#### Regressão Linear - Inferência

ØPodemos também testar hipóteses conjuntas:

 $\triangleright$  Exemplo:

$$
H_0: \beta_{k-q+1,\cdots,\beta_k}=0
$$

H1: *H0 não é verdadeira*

Ou, equivalentemente,

H<sub>0</sub>: 
$$
y = \beta_0 + \beta_1 x_1 + \beta_2 x_2 + ... + \beta_{k-q} x_{k-q} + u
$$
  
H<sub>1</sub>:  $y = \beta_0 + \beta_1 x_1 + \beta_2 x_2 + ... + \beta_{k-q} x_{k-q} + \beta_{k-q+1} x_{k-q+1} ... + \beta_{k-q} + u$ 

# Regressão Linear - Inferência

. for the test statistic itself. Earlier, we suggested that looking at the relative in-the relative in-the rela<br>. Earlier, we suggested that looking at the relative in-the relative in-the relative in-the relative in-the re

crease in the SSR when moving from the SSR when the SSR when the unit of the unit of the set of the showledge m<br>A paratictica do teste é dada por: informative for testing the hypothesis (4.35). The *F* **statistic** (or *F ratio* ) is defined by A estatística do teste é dada por:

$$
\begin{aligned} \text{statística do teste é dada por:} \\ F &\equiv \frac{(\text{SSR}_r - \text{SSR}_{ur})/q}{\text{SSR}_{ur}/(n-k-1)} \end{aligned}
$$

Onde:

SSR<sub>r</sub> é a soma do quadrado dos resíduos do is the sum of sum of sum of sum of squared residuals from the sum of sum of sum of  $\alpha$ Explored to the second state of the second state of the second state of the second state of the second state of the second state of the second state of the second state of the second state of the second state of the second modelo restrito (sob  $H_0$ );

SSR<sub>ur</sub> é a soma do quadrado dos resíduos do<br>modelo irrestrito (sob H): modelo irrestrito (sob  $H_1$ );

other variables. School factors include a variable available to the school factors include available to the school factors include available to the school factor include available to the school factors in the school factor Q é o número de restrições;

metros estimados. K+1 é o número de parâmetros estimados.  $\blacktriangleright$  15

# Teste de Hipótese

- As etapas do teste são:
- 1. Escrever as hipóteses alternativas e nulas
- 2. Escolher o nível de significância do teste  $\alpha$
- 3. Calcular a estatística F, conhecida como a **estatística do teste**
- 4. Encontrar o **valor crítico** do teste F\*,
- 5. Decidir: Se o valor de F for maior do que o de  $F^*$ , rejeitar  $H_0$  com um nível de confiança de  $1-\alpha$

#### Regressão Linear - Inferência

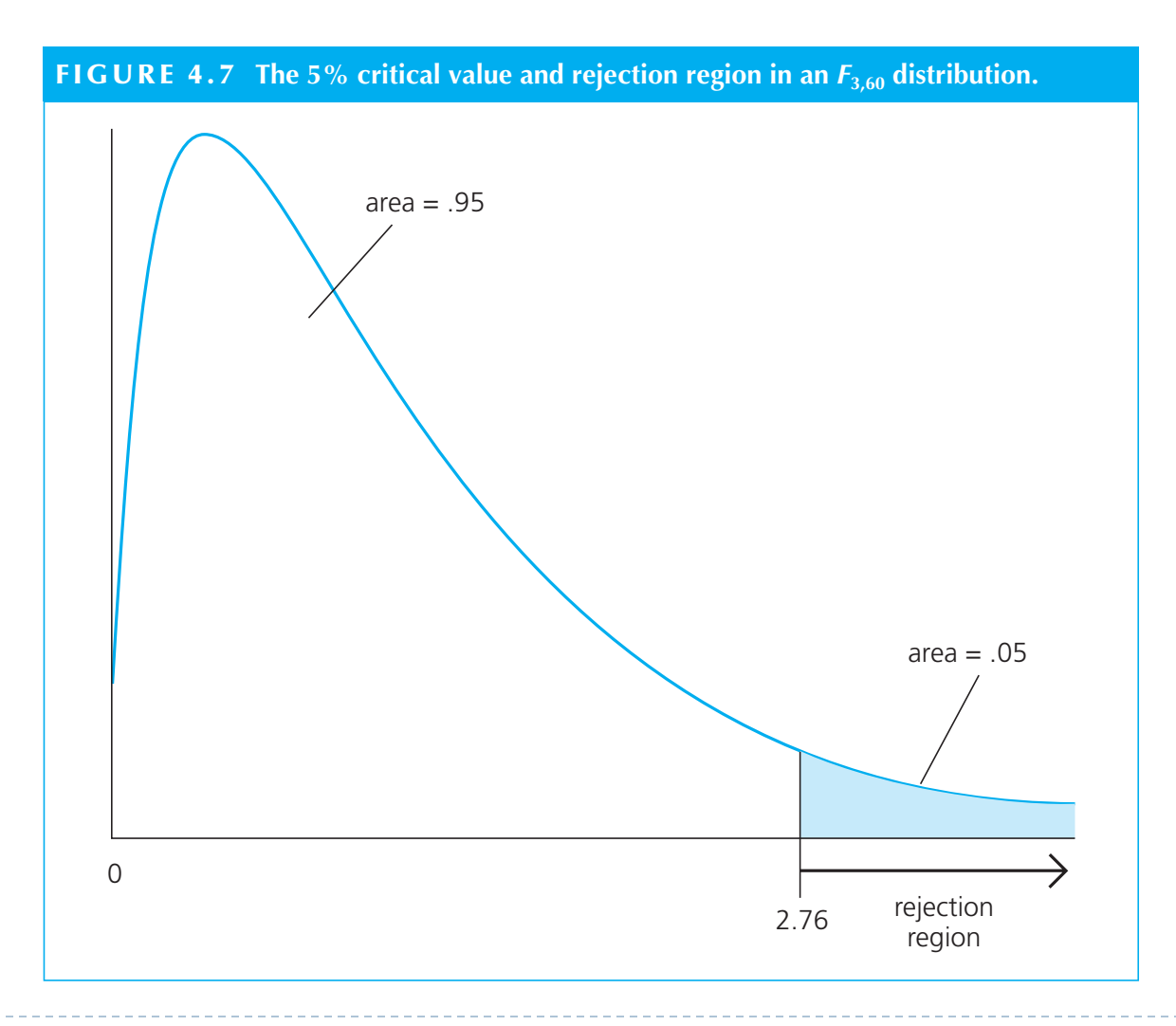

b,

#### Regressão Linear Simples - Inferência tic that can be computed using the *R*-squareds from the restricted and unrestricted models.

≻ Se SSR=SST\*(1-R<sup>2</sup>), a estatística F também pode ser reescrita como: with the state that STRS teams the fact that STRS terms in the fact that STRS the fact that STR can be very large depending on the unit of the unit of *y*, can be unit of *y*, and the section of *y*, and the calculation based on  $\mu$  SST(1 *Rr* 2 **00**<br> $\frac{1}{2}$ 

$$
F = \frac{(R_{ur}^2 - R_r^2)/q}{(1 - R_{ur}^2)/(n - k - 1)}
$$

#### Regressão Linear Simples - Inferência

 $\triangleright$  E podemos testar o poder de explicação do modelo:

*H0 : todos os parâmetros (com exceção do intercepto) são equivalentes a zero* 

*H1 : pelo menos um dos parâmetros (com exceção do intercepto) é diferente de zero.* 

ØNesse caso, a estatística do teste é:

$$
F = \frac{R^2/k}{(1 - R^2)/(n - k - 1)}
$$

# Heterocedasticidade

# Revisão: Homocedasticidade

} O pressuposto de homocedasticidade significa que a variância do erro não-observável é constante e independente do valor das variáveis explicativas

#### Exemplo de Heterocedasticidade

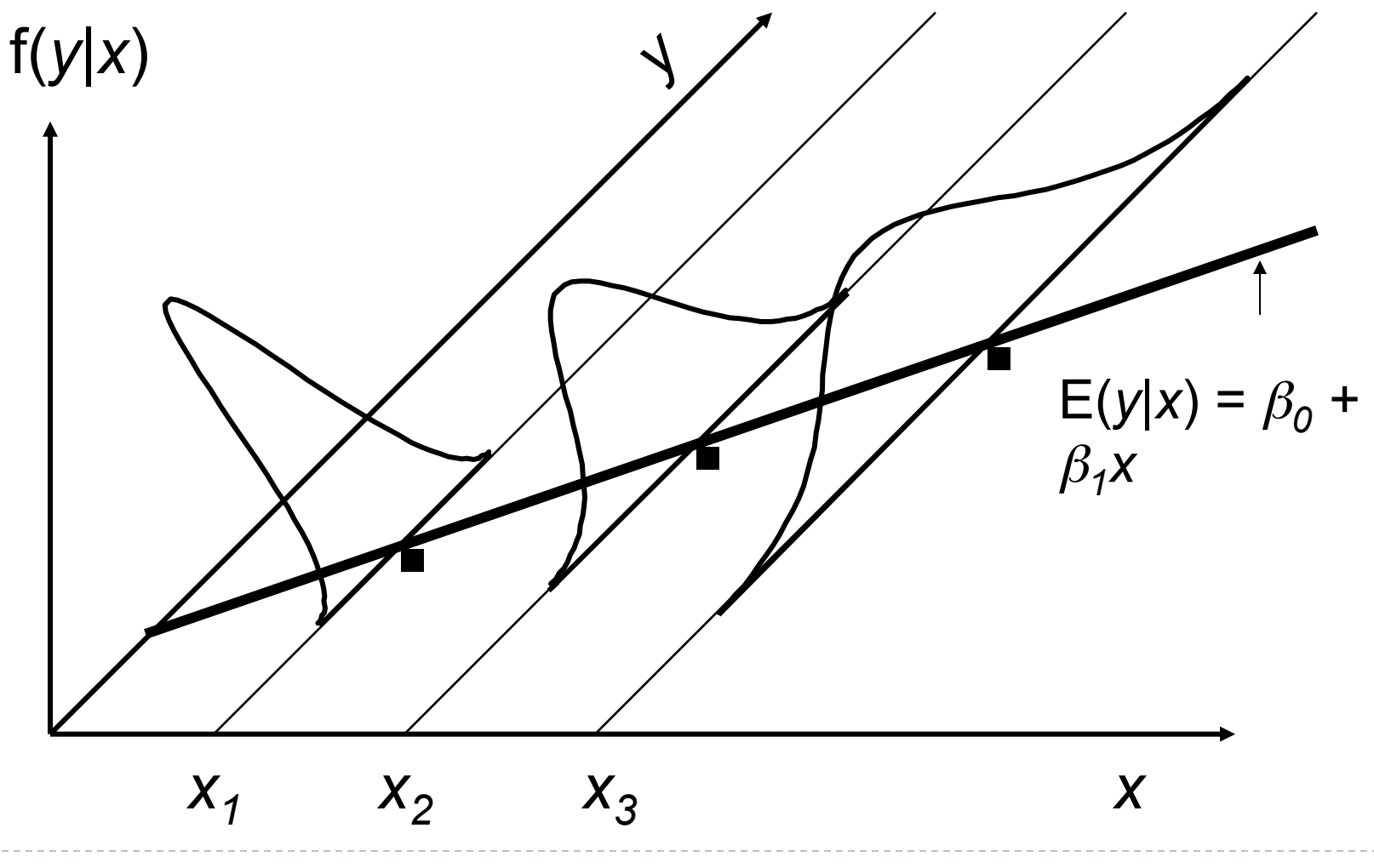

 $\blacktriangleright$ 

# Consequências da Heterocedasticidade

- } MQO é não-enviesado mesmo na presença de heterocedasticidade.
- } Porém, nesse caso, os erros padrões são enviesados.
- } Portanto, as estatisticas t e F não são válidas.

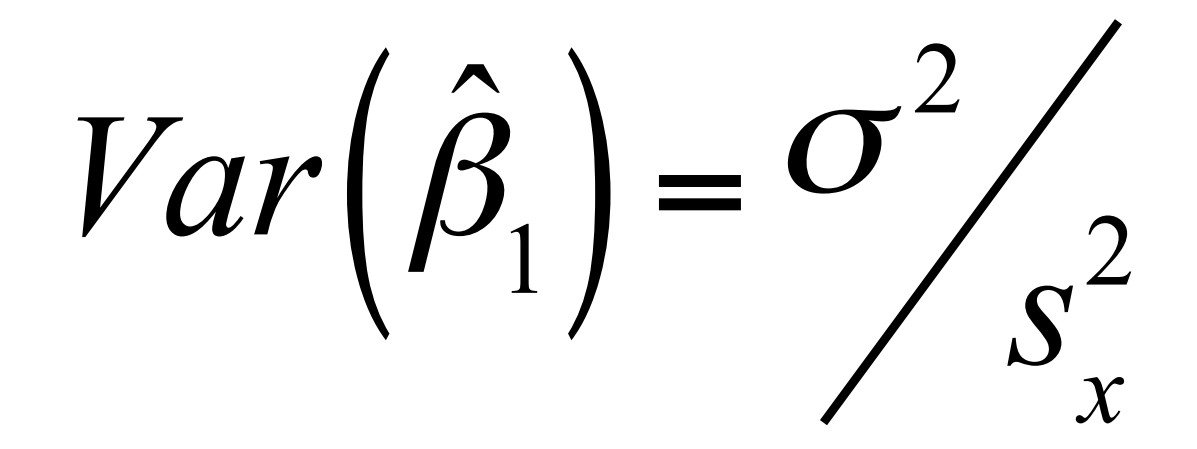

- } Quanto maior a variância do erro, maior a variância do estimador beta
- } Quanto maior a variabilidade de x, menor essa variância.

# Um estimador não-enviesado de  $\sigma^2$ é:

$$
\hat{\sigma}^2 = \frac{1}{\left(n-2\right)} \sum \hat{u}_i^2 = SQR / \left(n-2\right)
$$

#### Regressão Múltipla

Dados os pressupostos de Gauss-Markov, tem-se:

$$
Var(\hat{\beta}_j) = \frac{\sigma^2}{SST_j(1 - R_j^2)}, \text{ onde}
$$
  

$$
SST_j = \sum (x_{ij} - \overline{x}_j)^2 e R_j^2 \text{ é o } R^2 da
$$
  
regressão de x<sub>j</sub> nos demais x's

Importante: se o modelo tiver heterocedasticidade e os demais 4 pressupostos de Gauss-Markov continuarem válidos, o estimador MQO continua não-enviesado porém não é mais BLUE!

Além disso, testes de hipóteses baseadas nas variâncias dos parâmetros estimadas por MQO não são mais válidos

Re *gressão Simples*  
\n
$$
Var(\hat{\beta}_1) = \frac{\sum (x_i - \overline{x})^2 \sigma_i^2}{SST_x^2}
$$
, onde  $SST_x = \sum (x_i - \overline{x})^2$ 

Um estimador convergente ou válido assintoticamente seria:

$$
\frac{\sum (x_i - \overline{x})^2 \hat{u}_i^2}{SST_x^2}
$$

Regressão Múltipla

$$
Var\left(\hat{\beta}_j\right) = \frac{\sum \hat{r}_{ij}^2 \hat{u}_i^2}{SSR_j^2}, \text{ onde } \hat{r}_{ij} \text{ é o } i^{\text{th}} \text{ residuo da}
$$

regressão xj contra todas as outras variáveis explicativas e *SSRj* é a soma do quadrado dos resíduos dessa regressão.

} A variância e desvio-padrão robusto somente levarão a estatísticas t e F válidas se as amostras forem grandes.

# Teste para Heterocedasticidade: Breusch-Pagan

- $\blacktriangleright$  Queremos testar  $H_0$ : Var(*u*|x<sub>1</sub>, x<sub>2</sub>,..., x<sub>k</sub>) =  $\sigma^2$
- } Se assumirmos uma relação linear entre *u*2 e *x*j:  $u^2 = \delta_0 + \delta_1 x_1 + ... + \delta_k x_k + v$

, podemos testar:

- $\blacktriangleright$  H<sub>0</sub>:  $\delta_1 = \delta_2 = ... = \delta_k = 0$
- ▶ Esse é o teste Breusch-Pagan.

**C** Teste White permite que a heterocedasticidade dependa das variáveis explicativas ao quadrado e produtos cruzados.

} Para simplificar o teste, procedemos da seguinte forma:

#### Teste White

} Fazemos a regressão dos resíduos ao quadrado nos valores de  $\hat{y}$  e  $\hat{y}^2$  e fazemos um teste F no R-quadrado

# Mínimos Quadrados Ponderados

- } Apesar de conseguirmos obter erros padrões robustos, se soubermos a forma funcional da heterocedasticidade, podemos obter estimativas mais eficientes.
- } O métodos dos mínimos quadrados ponderados (MQP) ou weighted least squares (WLS) permite transformar o modelo tal que ele tenha erros homocedásticos, soubermos a forma exata da heterocedasticidade. Nesse caso WLS is BLUE!
- } Assim como em MQO, os testes t e F são assintoticamente válidos ou exatamente válidos se os erros possuírem distribuição Normal.

#### Mínimos Quadrados Ponderados *M*inimos Quadrados Ponderados  $\mathbf{r}$ Minimos Quadra *h* au <sub>0</sub><sup>3</sup> *I* on **a**ctures Mínimos Quadrados Ponderados expected value of savings also increases with income.) Because *inc* is always positive, the

- ▶ Suponha que a heterocedasticidade seja da seguinte forma: $Var(u|\mathbf{x}) = \sigma^2 h(\mathbf{x}),$  $\text{normal:} \text{var}(u|\mathbf{x}) - O^2 n(\mathbf{x}),$  $t_{\alpha}$ 
	- } Divindo todas as variáveis por √*h*, obtemos um modelo com erros homocedásticos: *\_\_ \_\_ \_\_ \_\_ CO cousa as variavers por vir obterios uni modelo***<br>arres hamasadásticas:**

$$
y_i / \sqrt{h_i} = \beta_0 / \sqrt{h_i} + \beta_1 (x_{i1} / \sqrt{h_i}) + \beta_2 (x_{i2} / \sqrt{h_i}) + ... + \beta_k (x_{ik} / \sqrt{h_i}) + (u_i / \sqrt{h_i})
$$

 $\blacktriangleright$  Nesse caso, Var( $u_i/\sqrt{h_i}|\mathbf{x}) = \sigma^2$ , visto que:  $M / \mu h = 2 :$ 

$$
E((u_i/\sqrt{h_i})^2) = E(u_i^2)/h_i = (\sigma^2 h_i)/h_i = \sigma^2,
$$

# Mínimos Quadrados Ponderados

- ▶ Porém, o método dos mínimos quadrados ponderados já está programado no Stata.
- } Apenas declare o peso 1/hi para efetuar a estimação (no stata declare [aweight=hi]).

# FGLS

- } Se não soubermos *h*(*x*<sup>i</sup> ), podemos estimar essa função
- } Assume-se:

 $Var(u|\mathbf{x}) = \sigma^2 exp(\delta_0 + \delta_1 x_1 + ... + \delta_k x_k)$ 

 $\blacktriangleright$  e estima-se  $\delta$ !

#### FGLS

} Portanto*:* 

$$
u^{2} = \sigma^{2} \exp(\delta_{0} + \delta_{1}x_{1} + ... + \delta_{k}x_{k})v
$$
  
onde  $E(v|\mathbf{x}) = 1$ 

 Equivalentemente:  $\ln(u^2) = \alpha_0 + \delta_1 x_1 + ... + \delta_k x_k + e$ 

 $\blacktriangleright$ 

} Portanto, devemos adotar o seguinte procedimento:

1. Estimar o modelo por MQO

- 2. Obter os resíduos, *û*
- 3. Gerar ln(*û*2)

4. Fazer a regresão de ln(*û*2) nas variáveis independentes e obter os valores previstos ĝ*.* A variancia estimada é equivalente a exp(ĝ).

5. Fazer a regressão pelo método dos mínimos quadrados ponderados com peso exp(ĝ) no Stata. (1/ exp(ĝ) sendo o peso para os resíduos ao quadrado).

#### FGLS

} FGLS não é não-enviesado, mas ainda consistente e assintoticamente eficiente.

# Variável Binária ou Dummy

# Variável Binária ou "Dummy"

- } Uma variável binária é aquela que toma dois valores possíveis, geralmente 0 e 1.
- } No nosso banco de dados trabalhado nas últimas aulas, female é uma variável binária.

Variável Binária ou "Dummy"

} Considere o seguinte modelo com uma variável binária:

- $\rightarrow$  *y* =  $\beta_0$  +  $\delta_0$ d +  $\beta_1$ *x* + *u*
- } Nesse caso, a variável d representa uma mudança de intercepto quando se passa de um grupo para o outro do banco de dados.

$$
\blacktriangleright \text{ If } d = 0, y = \beta_0 + \beta_1 x + u
$$

 $\blacktriangleright$  If  $d = 1, y = (\beta_0 + \delta_0) + \beta_1 x + u$ 

# Variável Binária ou "Dummy"

- } Considere agora o seguinte modelo:
- $\delta y = \beta_0 + \delta_1 d + \beta_1 x + \delta_2 d^* x + u$
- **▶** If  $d = 0, y = \beta_0 + \beta_1 x + u$
- $\triangleright$  If  $d = 1, y = (\beta_0 + \delta_1) + (\beta_1 + \delta_2) x + u$
- } Nesse modelo, a variável dummy permite uma mudança de intercepto, bem como uma mudança de inclinação.
- } Se a variável dependente for binária, então P(*y*  $=$   $I(x)$  =  $E(y|x)$ . Nesse caso:
- $P(y = 1 | x) = \beta_0 + \beta_1 x_1 + ... + \beta_k x_k$
- } Nesse caso, cada intercepto beta i mede o impacto de variações marginais em xi na probabilidade do evento 1 ocorrer.
- } O valor previsto de y nesse é a probabilidade estimada do evento I ocorrer.

# Modelo Linear de Probabilidade

- } Problema: nada impede que o y previsto não esteja no intervalo [0,1].
- } Geralmente, esse modelo viola também o pressuposto de homocedasticidade.

# Avaliação de Políticas/Programas

- } Podemos utilizar variáveis dummy para avaliar o impacto de políticas/programas
- ▶ Por exemplo, qual o impacto da participação no programa Bolsa Família no nível educacional da família?

# Avaliação de Políticas/Programas

- } Problema: variáveis que influenciam a participação no Bolsa Família, como a renda dos ascendentes, também podem explicar o nível educacional.
- **Isso levaria a viés nas estimações**

# Obrigada!